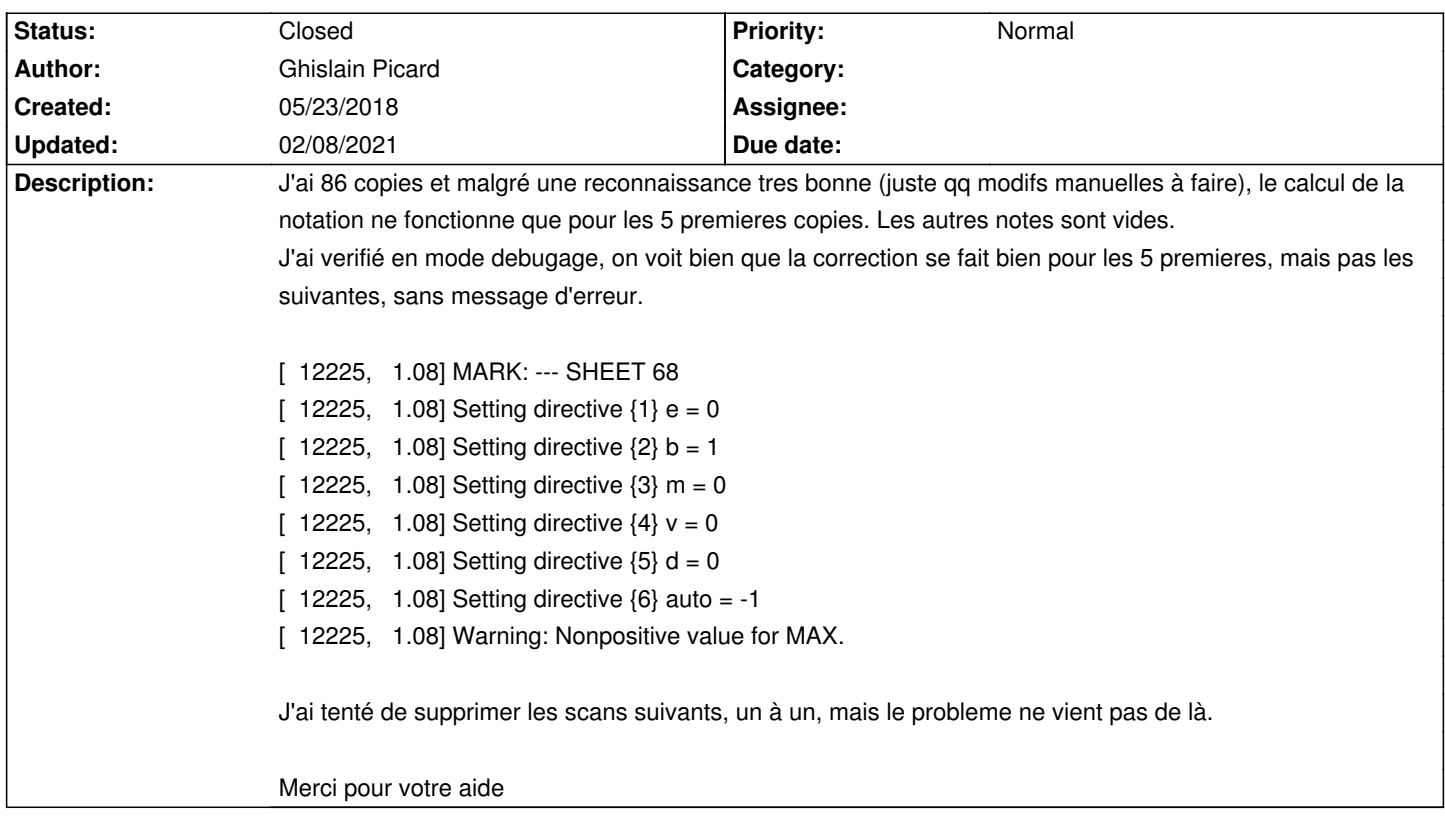

# **Auto Multiple Choice - Bug # 564: Notation partielle**

#### **History**

### **05/23/2018 01:40 pm - Alexis Bienvenüe**

*- Description changed from* 

*J'ai 86 copies et malgré une reconnaissance tres bonne (juste qq modifs manuelles à faire), le calcul de la notation ne fonctionne que pour les 5 premieres copies. Les autres notes sont vides.*

*J'ai verifié en mode debugage, on voit bien que la correction se fait bien pour les 5 premieres, mais pas les suivantes, sans message d'erreur.*

#### *[ 12225, 1.08] MARK: --- SHEET 68*

- *[ 12225, 1.08] Setting directive {1} e = 0*
- *[ 12225, 1.08] Setting directive {2} b = 1*
- *[ 12225, 1.08] Setting directive {3} m = 0*
- *[ 12225, 1.08] Setting directive {4} v = 0*
- *[ 12225, 1.08] Setting directive {5} d = 0*
- *[ 12225, 1.08] Setting directive {6} auto = -1*
- *[ 12225, 1.08] Warning: Nonpositive value for MAX.*

*J'ai tenté de supprimer les scans suivants, un à un, mais le probleme ne vient pas de là.*

*Merci pour votre aide to J'ai 86 copies et malgré une reconnaissance tres bonne (juste qq modifs manuelles à faire), le calcul de la notation ne fonctionne que pour les 5 premieres copies. Les autres notes sont vides.*

*J'ai verifié en mode debugage, on voit bien que la correction se fait bien pour les 5 premieres, mais pas les suivantes, sans message d'erreur.*

- *[ 12225, 1.08] MARK: --- SHEET 68*
- *[ 12225, 1.08] Setting directive {1} e = 0*
- *[ 12225, 1.08] Setting directive {2} b = 1*
- *[ 12225, 1.08] Setting directive {3} m = 0*
- *[ 12225, 1.08] Setting directive {4} v = 0*
- *[ 12225, 1.08] Setting directive {5} d = 0*
- *[ 12225, 1.08] Setting directive {6} auto = -1*

## *[ 12225, 1.08] Warning: Nonpositive value for MAX.*

*J'ai tenté de supprimer les scans suivants, un à un, mais le probleme ne vient pas de là.*

*Merci pour votre aide*

*- Status changed from New to Feedback*

Le \_nombre de copies\_ de l'ongler \_Préparation\_ est-il bien supérieur au nombre de copies utilisées ? Si ce n'est pas le cas, modifiez-le et recommencez la notation, avec la case \_Mettre à jour le barème\_ cochée.

## **02/08/2021 11:26 am - Alexis Bienvenüe**

*- Status changed from Feedback to Closed*

*- % Done changed from 0 to 100*